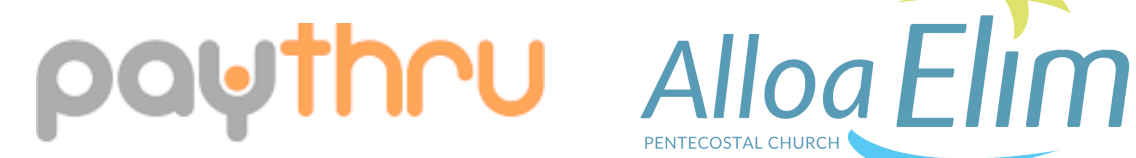

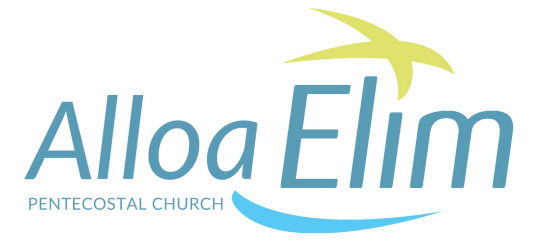

## **HOW TO USE PAYTHRU**

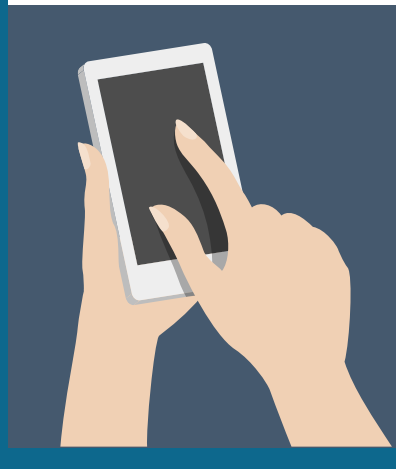

- **YOUR PHONE** 1.
- **AN INTERNET CONNECTION** 2.
- **BANK CARD** 3.

### **YOU WILL NEED:**

### **STEP ONE**

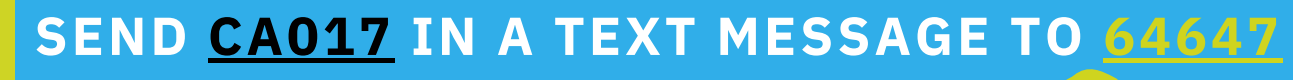

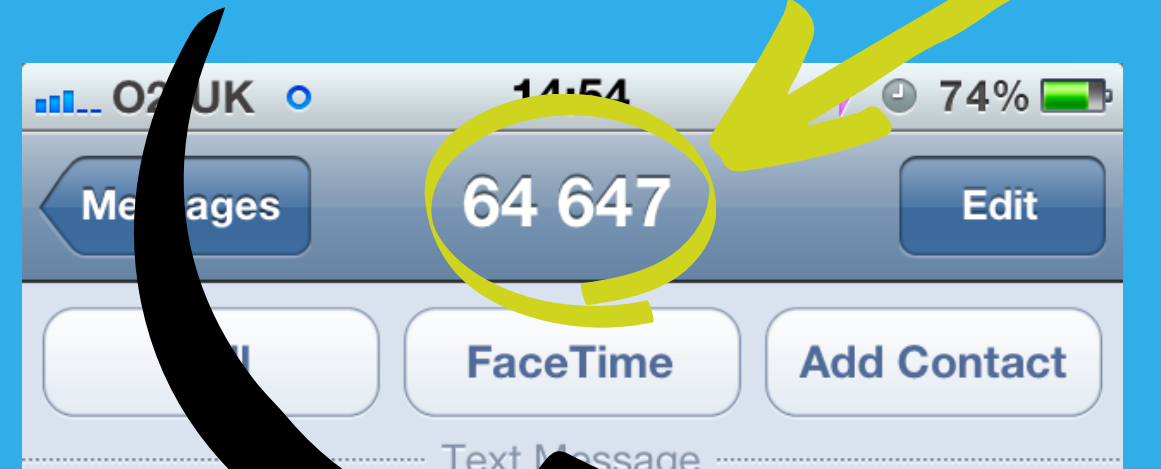

Text Mossage **May**  $:53$ CA017 Thank you for your willingness to support the ministry of Elim.  $\boldsymbol{\delta}$ Click on the link to donate now https://elim.paythru.com/t/ Ywwfr8Xi.

## **CLICK THE LINK**

# paythru

#### **STEP TWO**

#### **F I L L I N T H E F O R M S**

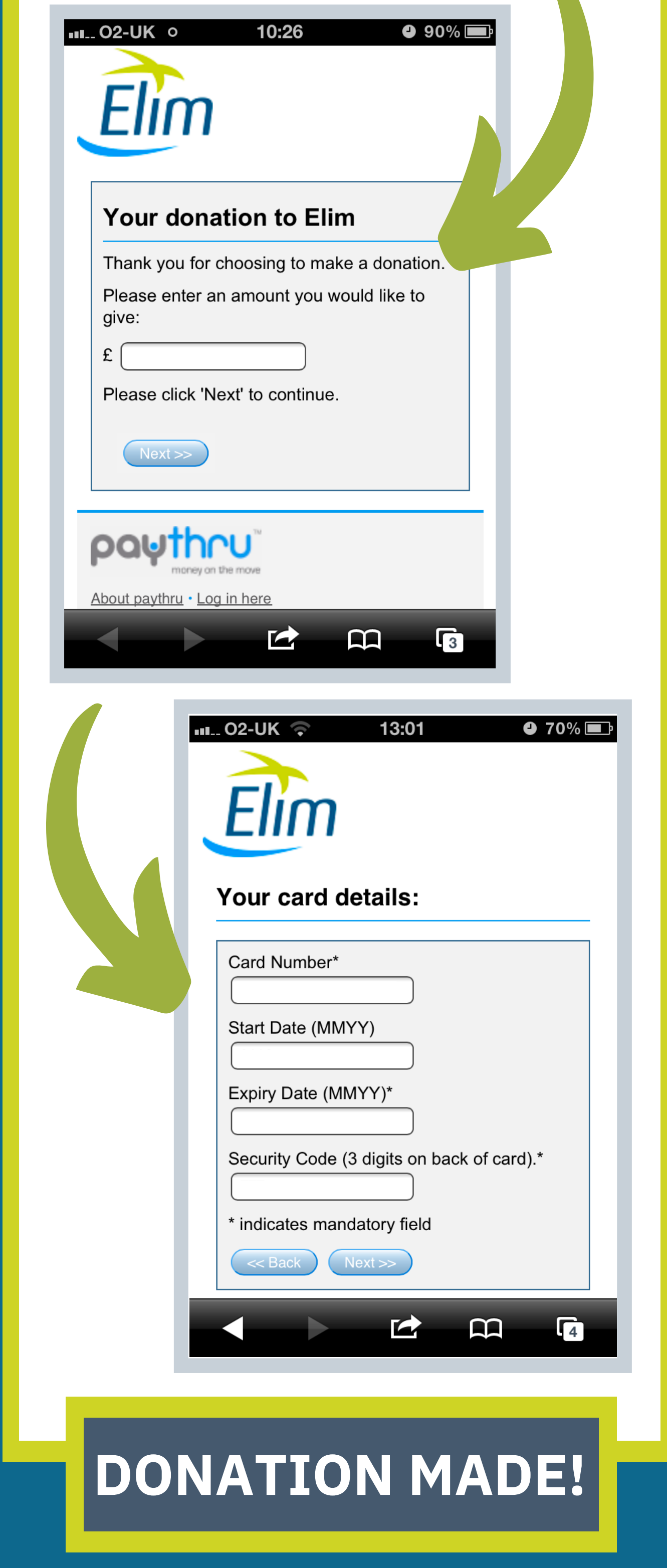